# **BAB III PELAKSANAAN KERJA PROFESI**

### **3.1 Bidang Kerja**

Praktikan berkesempatan menjalankan Kerja Profesi pada divisi SDM dan Umum di PT Perusahaan Pengelola Aset, khususnya membantu melaksanakan berbagai tanggung jawab yang berhubungan dengan pengelolaan karyawan. Praktikan bertugas untuk membantu bagian SDM yang terdiri dari Unit Rekrutmen dan Admin Kepegawaian, Unit Kompensasi dan Kesejahteraan Karyawan, Unit Strategi dan Kebijakan serta Unit Pelatihan dan Pengembangan dengan tugas yang bervariatif. Dalam melaksanakan pekerjaan, Praktikan tidak berfokus pada satu Unit, melainkan membantu keseluruhan unit apabila membutuhkan bantuan sehingga cakupan bidang kerja yang dilaksanakan cenderung kompleks.

Bidang kerja yang dilaksanakan berhubungan dengan bagian administrasi data dan dokumen karyawan, yaitu mengecek kelengkapan data dan dokumen Karyawan, membuat berbagai Surat, mendesain kartu ucapan ulang tahun/*banner*, membantu berbagai tahapan divisi SDM dalam pelaksanaan pelatihan, melaksanakan pekerjaan dalam menciptakan kepedulian perusahaan terhadap karyawan seperti mengirimkan ucapan ulang tahun dan memesankan *parcel* buah kepada karyawan sakit. Selain itu, praktikan juga mendapatkan kesempatan untuk menganalisis perbedaan Undang-undang Ketenagakerjaan dengan Undang-Undang Cipta Kerja.

## **3.2 Pelaksanaan Kerja**

Saat hari pertama masuk untuk melaksanakan Kerja Profesi (KP), Praktikan diberikan bimbingan dan diinformasikan mengenai peraturan yang diterapkan serta berbagai *benefit* yang akan didapatkan selama melaksanakan Kerja Profesi di Perusahaan. Selanjutnya, Praktikan diarahkan menuju tempat kerja bagian SDM untuk memperkenalkan diri dengan para rekan kerja. Praktikan diberikan pembinaan mengenai gambaran kerja oleh rekan yang akan Praktikan gantikan untuk membantu bagian SDM, serta rekan kerja yang lain ikut membantu menjelaskan secara umum hal-hal yang akan dikerjakan selama periode bekerja berlangsung sehingga memudahkan proses adaptasi di lingkungan kerja. Adapun uraian pekerjaan Praktikan selama melaksanakan Kerja Profesi:

- 1) Mengecek kelengkapan data dan dokumen Karyawan.
- 2) Membuat *Curriculum Vitae* karyawan dengan format yang tersedia.
- 3) Membuat Surat Keputusan Pemberhentian Karyawan.
- 4) Membuat Surat Keterangan Kerja untuk karyawan dan Peserta Magang.
- 5) Membuat Surat Penugasan Karyawan.
- 6) Membuat Deklarasi Kepatuhan Anti Penyuapan.
- 7) Mencarikan berbagai *provider* pelatihan sesuai kebutuhan karyawan.
- 8) Merekap karyawan yang telah berpartisipasi dalam *training* dan *sharing session*.
- 9) Membandingkan dan mencari perbedaan antara Undang-Undang Ketenagakerjaan dengan Undang-Undang Cipta Kerja.
- 10) Membuat dan mengirimkan kartu ucapan kepada karyawan yang berulang tahun.

11) Memesankan *parcel* buah kepada karyawan sakit.

12) Memperbaharui desain *banner* Anti Penyuapan.

# **3.2.1. Mengecek Kelengkapan Data dan Dokumen Karyawan**

Seluruh informasi karyawan dapat ditemukan dan disimpan di *website* HRIS (*Human Resource Information System*) yaitu *website* berisi seluruh informasi mengenai karyawan untuk memudahkan bagian SDM dalam melaksanakan pengelolaan data pribadi karyawan. Berikut adalah alur pengecekan kelengkapan data:

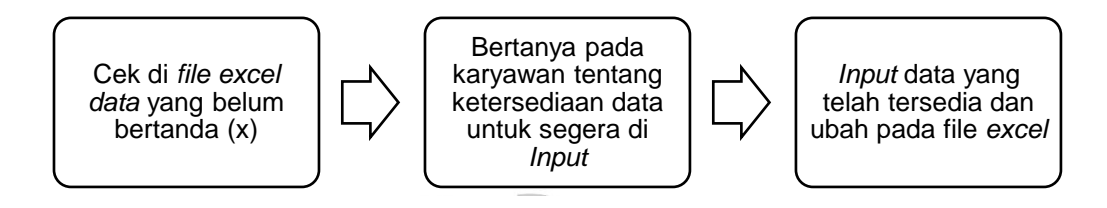

Sumber: Data Perusahaan, 2022 **Gambar 3. 1 Alur Kerja Pengecekan Kelengkapan Data Karyawan**

Praktikan diberikan tugas untuk mengecek kesesuaian file *excel*  dengan dokumen di *website* HRIS sehingga apabila terdapat ketidaksesuaian penandaan kelengkapan data pada *excel* dapat segera di revisi. Pada *file excel* terdapat 10 data atau dokumen yang wajib dicek kelengkapannya, yaitu KTP, CV, Ijazah, Kartu Keluarga, Data Karyawan, *Emergency Contact, Job Experience, Education, Medical Record*, serta *Medical History.* Data yang telah lengkap diberikan tanda (x), sedangkan data yang belum lengkap akan secara otomatis berwarna coklat. Selain itu, *file excel* kelengkapan data menggunakan rumus *excel* untuk dapat mengetahui persentase kelengkapan data yang akan dicek.

Untuk dokumen yang belum tersedia di *website* HRIS, Praktikan akan bertanya terlebih dahulu kepada karyawan Unit Rekrutmen dan Administrasi untuk memastikan ketersediaan data. Jika data telah tersedia dapat segera di *upload* pada *website* HRIS dan melakukan perubahan tanda (x) di *file excel*. Selain itu, apabila ada karyawan baru, Praktikan akan menambahkan nama karyawan tersebut dan apabila ada karyawan yang sudah keluar, Praktikan akan menghapus nama tersebut di file *excel* sehingga pendataan data dan dokumen pribadi karyawan yang berstatus aktif di perusahaan dapat terkoordinasi dan dikelola dengan baik. Pengecekan kelengkapan data juga dilaksanakan secara berkala dengan

menambah *sheet* baru setiap melakukan perubahan sehingga data-data perubahan lama dapat disimpan dalam satu *file.*

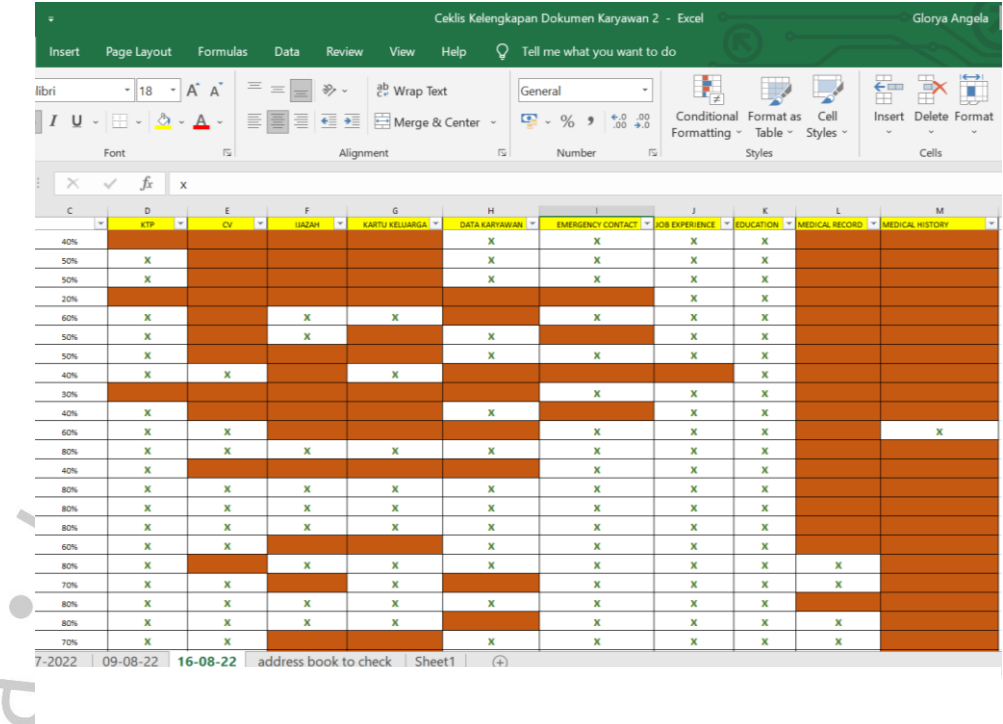

Sumber: Data Perusahaan, 2022 **Gambar 3. 2 File Excel Kelengkapan Data Karyawan**

# *3.2.2.* **Membuat** *Curriculum Vitae*

Praktikan ditugaskan untuk membuat beberapa *Curriculum Vitae* karyawan baru dengan *template excel* yang telah ada dan mengisi data yang diminta berdasarkan informasi yang tersedia di *website* HRIS. Informasi yang terdapat pada *template CV* adalah Nama Lengkap, Nomor Karyawan, Informasi Pribadi, Pengalaman Kerja, Pendidikan, Informasi Kepegawaian, Histori Karir, dan Informasi *Training* yang pernah diikuti selama bekerja di perusahaan. *Curriculum Vitae* masing-masing karyawan dijadikan satu *file* berdasarkan divisi untuk mempermudah penyimpanan dan pencarian data apabila sewaktu-waktu diperlukan. Selain itu, Praktikan juga ditugaskan untuk mengecek hampir seluruh *Curriculum Vitae* yang telah dibuat sebelumnya untuk memastikan kebenaran informasi atau

pembaharuan informasi sehingga kebenaran dan kesesuaian data dapat terjaga dengan baik.

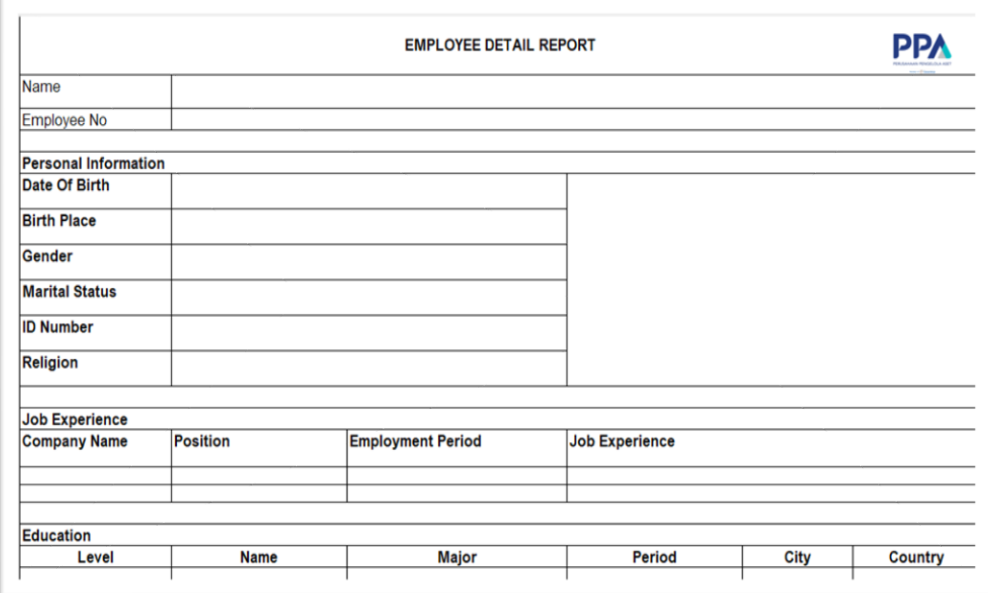

#### Data Perusahaan, 2022 **Gambar 3. 3** *Template Curriculum Vitae* **Karyawan**

## **3.2.3. Membuat Surat Keputusan Pemberhentian Karyawan**

Surat Keputusan diperlukan dalam rangka penetapan status resmi yang menyatakan bahwa karyawan telah selesai menjalankan tugas dan tanggung jawabnya sebagai karyawan serta sebagai bukti bahwa perusahaan telah menyelesaikan hubungan dengan karyawan. Praktikan diberikan tugas untuk membuat Surat Keputusan (SK) untuk karyawan yang memutuskan untuk berhenti bekerja.

Format Surat Keputusan telah tersedia di folder SDM sehingga Praktikan dapat mencari format sesuai kebutuhan dan mengisi data-data yang dibutuhkan dalam pembuatan Surat Keputusan, yaitu Nama Lengkap, Tanggal Surat Pengunduran Diri, Nomor Induk Karyawan, dan Jabatan. Selain itu, Praktikan mengambil Nomor Surat melalui *website* perusahaan dengan mengisi informasi mengenai kepentingan surat yaitu Keperluan Surat, Kepada Siapa ditujukan, Tanggal Surat, dan Subjek Surat. Setelah memasukkan informasi tersebut, maka Nomor Surat akan muncul secara otomatis dan dapat dicantumkan ke dalam surat. Berikut adalah alur kerja pembuatan Surat Keputusan:

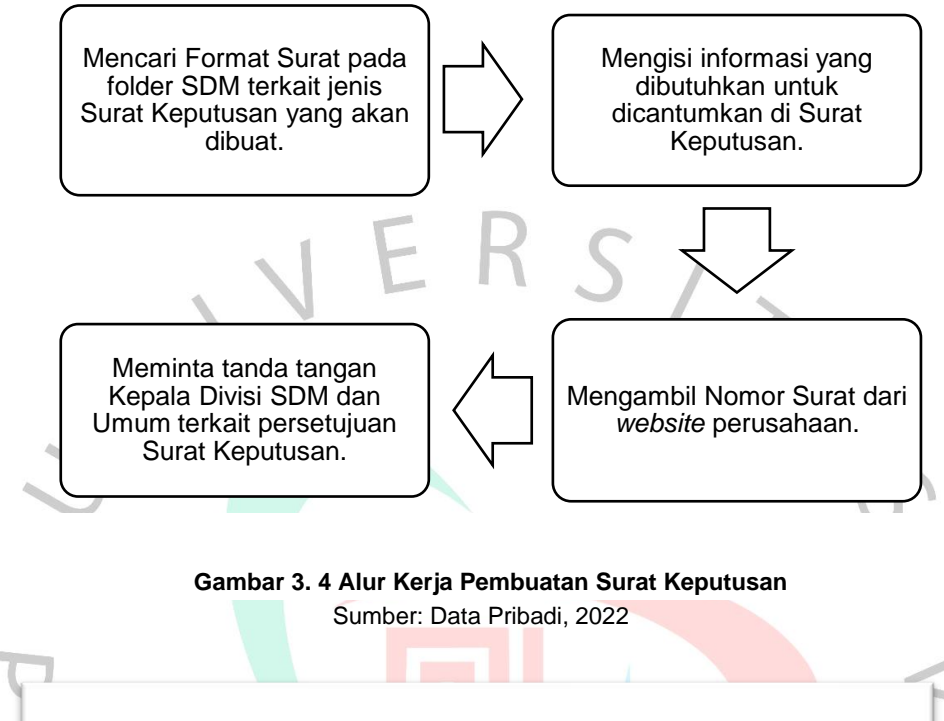

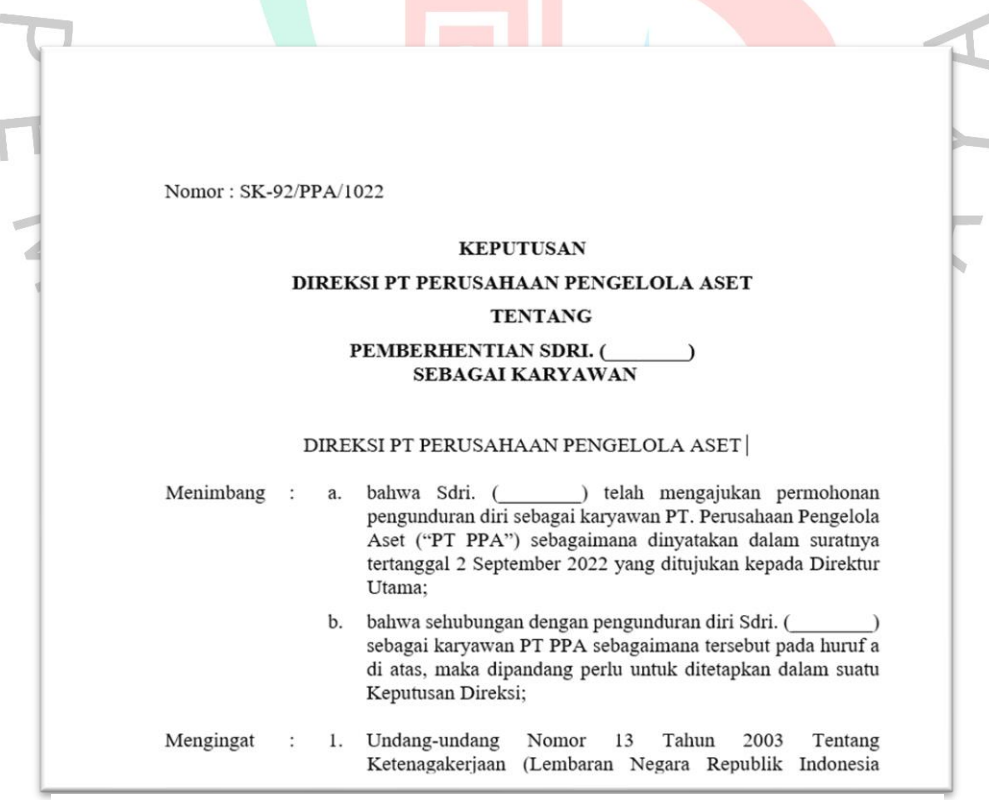

Sumber: Data Perusahaan, 2022 **Gambar 3. 5 Contoh Surat Keputusan**

#### **3.2.4. Membuat Surat Keterangan Kerja**

Surat Keterangan Kerja digunakan sebagai dokumen yang menerangkan bahwa seseorang pernah atau sedang bekerja pada suatu instansi untuk kepentingan tertentu. Selain itu, ketika seorang karyawan berhenti bekerja, dibutuhkan Surat keterangan Kerja dari perusahaan lama untuk menjadi bukti riwayat pekerjaan sebelumnya. Praktikan ditugaskan untuk membuat Surat Keterangan Kerja karyawan yang telah berhenti bekerja dengan mengisi informasi yang dibutuhkan dan Nomor Surat dengan cara yang sama seperti pembuatan Surat Keputusan. Praktikan juga ditugaskan untuk membuat beberapa Surat Keterangan Kerja untuk para peserta yang melaksanakan praktik kerja di perusahaan untuk

#### **SURAT KETERANGAN**

No. S-4686/PPA/DSDMU/SEVP2-DU/1022

Yang bertanda tangan di bawah ini menerangkan bahwa:

adalah benar telah bekerja pada PT. Perusahaan Pengelola Aset ("PT PPA") sejak tanggal 7 November 2016 sampai dengan 3 Oktober 2022 sebagai Officer Unit Pendanaan - Divisi Treasury - Direktorat Utama.

Selama bekerja di PT PPA, Sdri. pekerjaannya dengan baik.

telah melaksanakan

Demikian Surat Keterangan ini diberikan untuk dapat dipergunakan sebagaimana mestinva.

Jakarta, 18 Oktober 2022

PT Perusahaan Pengelola Aset Grup SDM & Umum

Sumber: Data Perusahaan, 2022 **Gambar 3. 6 Contoh Surat Keterangan Kerja**

kebutuhan laporan kepada Universitas. Informasi yang dibutuhkan adalah Nama Lengkap, Asal Universitas, Nomor Induk, Fakultas, tanggal masuk dan tanggal selesai melaksanakan praktik magang. Setelah Surat Keterangan Kerja telah dibuat, maka akan ditandatangani oleh Kepala Grup SDM dan di cap menggunakan logo perusahaan sebagai tanda keabsahan surat yang telah dikeluarkan.

## **3.2.5. Membuat Surat Tugas Karyawan**

Surat Tugas dikeluarkan oleh perusahaan dalam rangka menugaskan karyawan untuk melaksanakan suatu pekerjaan dalam periode tertentu. Praktikan diberikan tugas untuk membuat Surat Tugas kepada karyawan untuk menjalankan penugasan pada perusahaan lain. Berikut adalah langkah pembuatan Surat Tugas:

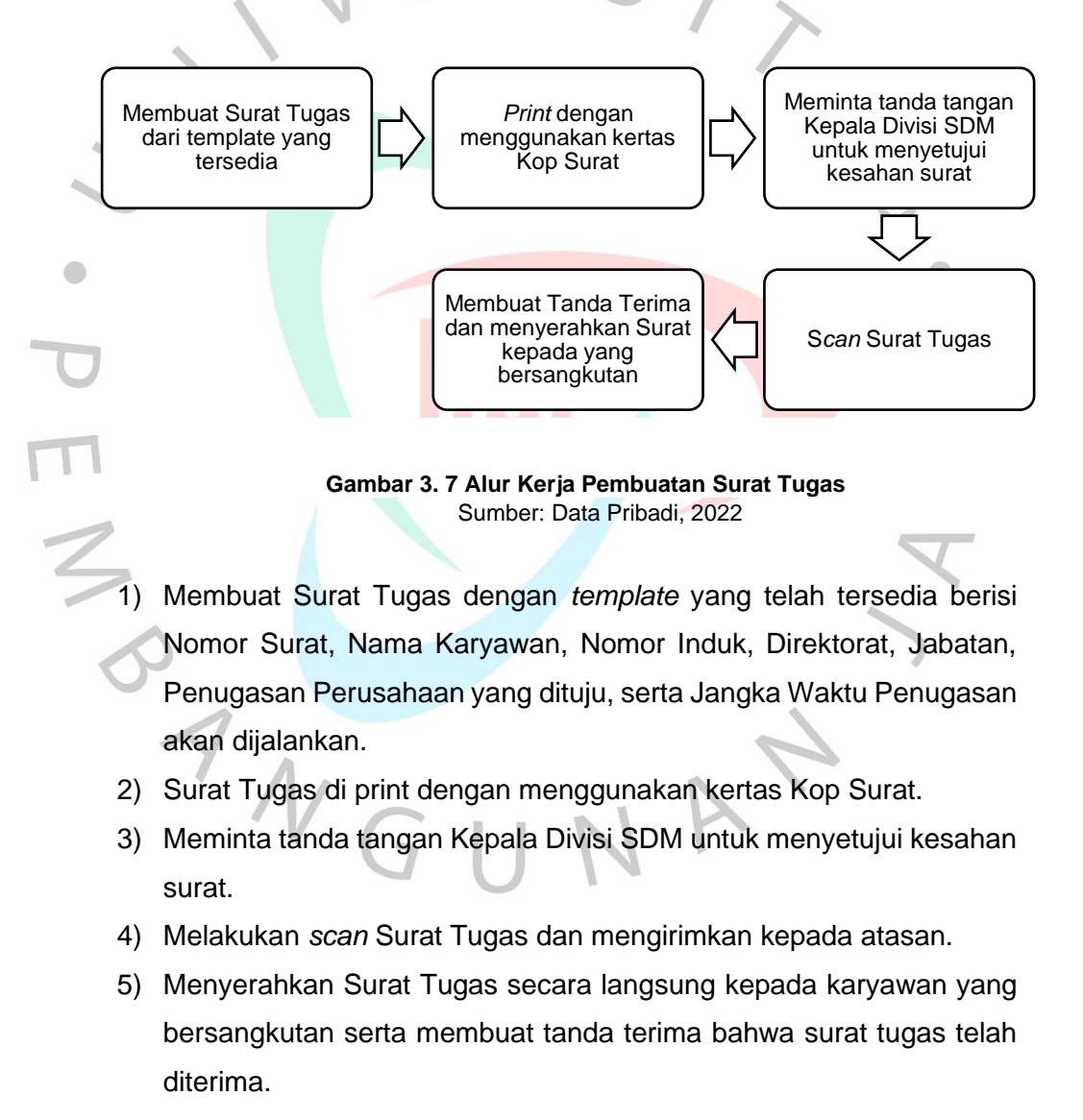

### **3.2.6. Membuat Deklarasi Kepatuhan Anti Penyuapan**

Berikut adalah tata cara pembuatan Deklarasi Anti Penyuapan:

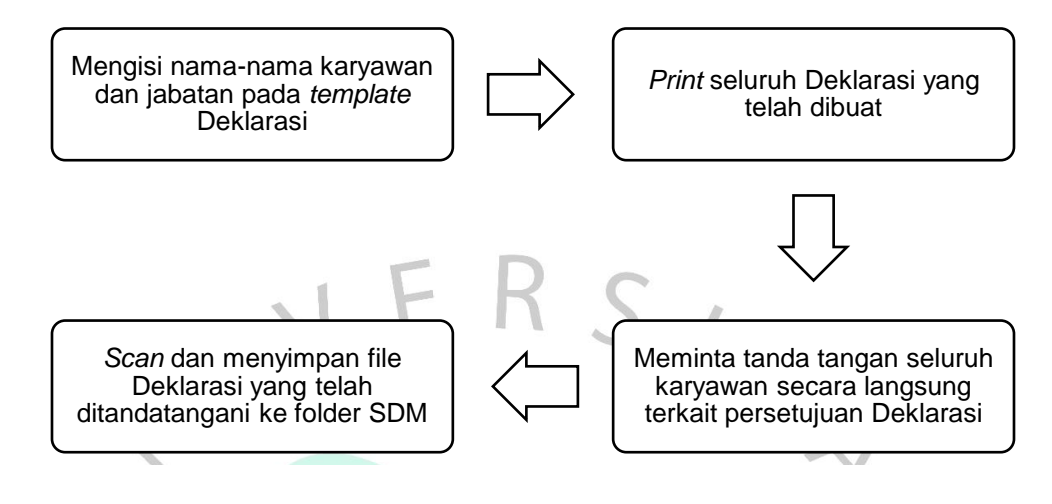

 Sumber: Data Pribadi, 2022 **Gambar 3. 8 Alur Kerja Pembuatan Deklarasi Anti Penyuapan**

Praktikan ditugaskan untuk mengisi nama-nama karyawan dalam *template* Deklarasi yang telah dibuat oleh Divisi Kebijakan dan Prosedur. Deklarasi dibuat per divisi dan praktikan mengisi bagian Nama Lengkap dan Jabatan, serta menyediakan kolom tanda tangan yang akan ditandatangani seluruh karyawan terkait persetujuan deklarasi tersebut. Dalam pengisian nama karyawan per divisi harus diurutkan berdasarkan jabatan dari yang teratas hingga staf. Praktikan juga ditugaskan untuk meminta tanda tangan kepada seluruh karyawan yang namanya tercantum sebagai tanda persetujuan atas Deklarasi yang telah dibuat. Apabila terdapat karyawan yang bertanya tentang kepentingan Deklarasi ini, Praktikan akan menjelaskan beberapa informasi yang sudah Praktikan dapatkan dari karyawan SDM. Setelah Deklarasi telah lengkap ditanda tangani, dapat di *scan* dan disimpan pada folder SDM. Tugas dan tanggung jawab ini dapat membentuk keberanian Praktikan dalam berhubungan secara langsung dengan seluruh karyawan perusahaan baik dari Kepala Divisi, Kepala Grup maupun para Staf.

#### **3.2.7. Mencarikan Berbagai** *Provider* **Pelatihan Sesuai Kebutuhan**

Setiap karyawan diharapkan dapat mengikuti pelatihan karena merupakan kesempatan untuk mengembangkan basis pengetahuan dan meningkatkan keterampilan kerja untuk menjadi lebih efektif di tempat kerja. Keberhasilan perusahaan dapat tercapai diiringi dengan keberhasilan setiap karyawan, oleh karena itu organisasi harus melakukan segala daya untuk memastikan bahwa karyawan bekerja pada puncaknya. Bidang SDM diberikan tanggung jawab dalam perencanaan serta pelaksanaan kegiatan pelatihan karyawan di perusahaan. Pada beberapa kesempatan, Praktikan diberikan tugas untuk mencarikan beberapa *provider* pelatihan dengan langkah berikut:

1) Mencari *provider* pelatihan sesuai kebutuhan karyawan melalui *browser*.

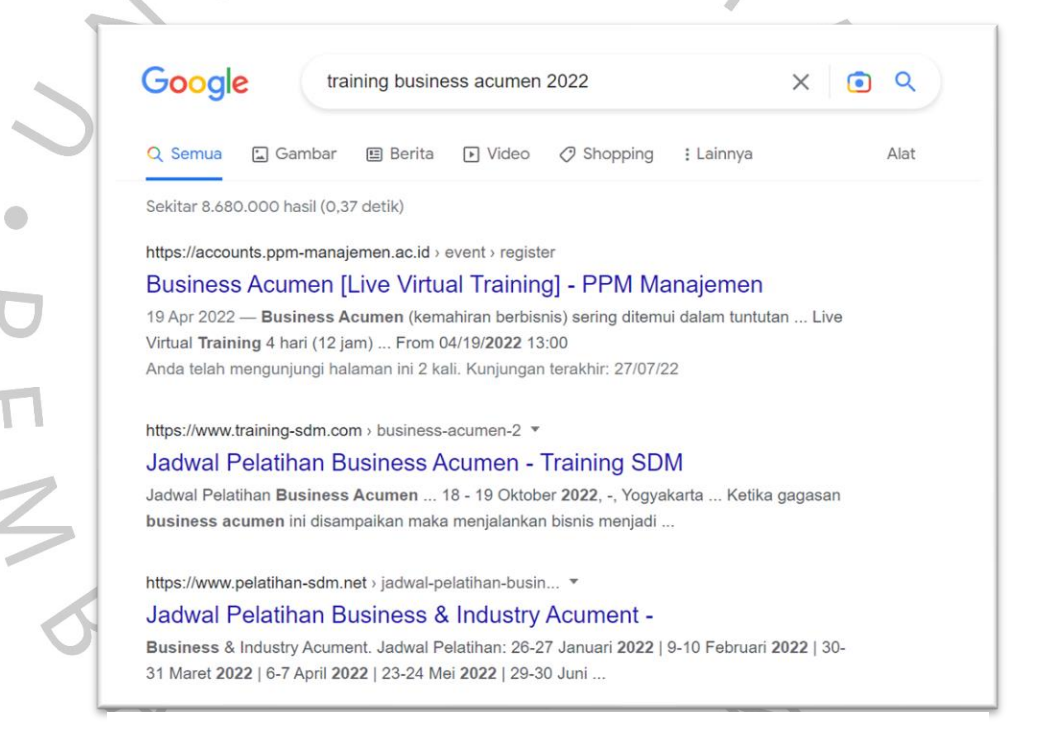

**Gambar 3. 9 Tampilan Pencarian Provider Pelatihan**

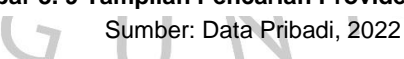

2) Menghubungi beberapa *provider* pelatihan melalui *contact person* yang tertera di *website provider* untuk bertanya terkait ketersediaan pelatihan, jadwal pendaftaran dan pelaksanaan, *form* pendaftaran, serta silabus yang berisi informasi detail mengenai pelatihan.

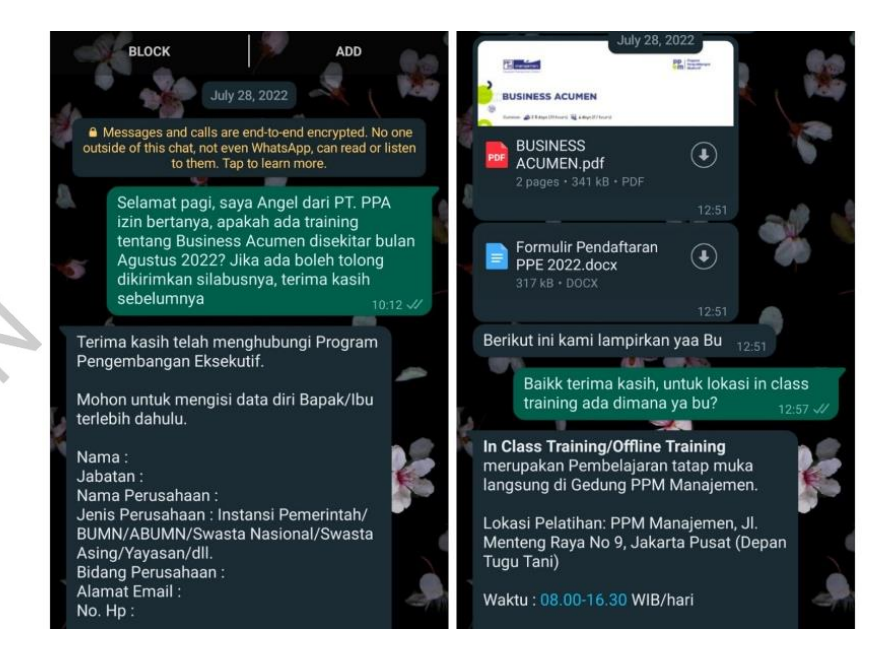

Sumber: Data Pribadi, 2022 **Gambar 3. 10 Tampilan saat Menghubungi** *Provider* **Pelatihan**

3) *Meminta provider* pelatihan untuk mengirimkan informasi pelatihan melalui *whatsapp* ataupun *email.*

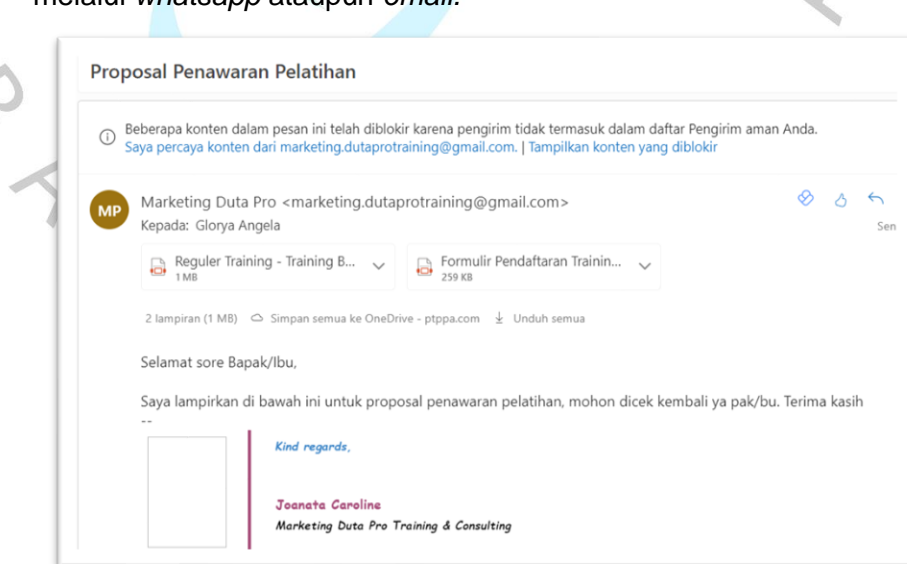

Sumber: Data Pribadi, 2022 **Gambar 3. 11 Penerimaan Proposal Pelatihan melalui Email**

4) Praktikan melaporkan beberapa informasi pelatihan yang telah didapatkan kepada atasan untuk dijadikan pertimbangan berdasarkan tanggal pelaksanaan, tempat, biaya, dan sebagainya.

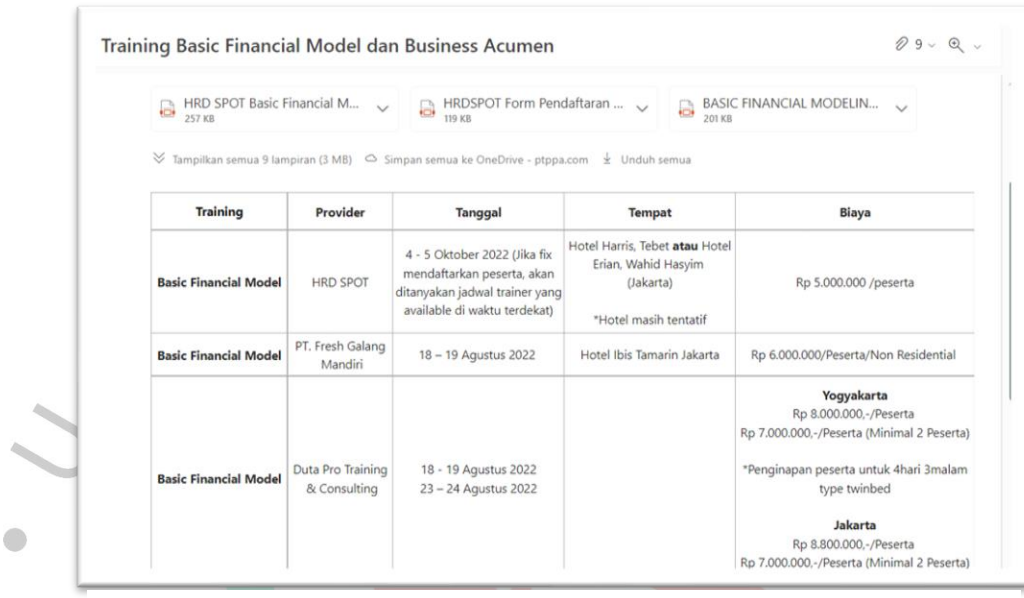

Sumber: Data Pribadi, 2022 **Gambar 3. 12 Tabel Pelaporan Informasi Pelatihan**

# **3.2.8. Merekap Karyawan yang telah Berpartisipasi dalam** *Training* **dan**  *Sharing Session*

Setiap karyawan diharapkan untuk melaksanakan pelatihan dalam rangka meningkatkan kemampuan dan keahlian dalam bidang tertentu untuk menunjang pekerjaan. Praktikan ditugaskan untuk memasukkan nama-nama karyawan yang telah melaksanakan pelatihan dengan jenis *public training* atau *in-house training* di tahun 2022 pada file *excel* "Laporan Pelatihan 2022". Beberapa detail informasi yang diinput terdiri dari Nama Karyawan, Divisi, Direktorat, Topik Pelatihan, Biaya, *Provider*, Tanggal dan Waktu dan Lokasi. Lalu ketika pelatihan telah dilaksanakan, maka ada beberapa detail informasi yang wajib di checklist apabila telah tersedia yaitu Surat Perintah Membayar (SPM), Sertifikat, Materi, dan sebagainya.

Selain itu, divisi SDM rutin mengadakan kegiatan bernama "*Friday Afternoon Sharing Session*" dengan tema yang berbeda-beda. Kegiatan ini dapat mengundang narasumber eksternal ataupun dari internal yang berkompeten dalam bidangnya untuk membagikan pengetahuan atau pengalaman yang dapat memberikan kebermanfaatan bagi para karyawan. Praktikan ditugaskan untuk membantu mengabsensi karyawankaryawan yang ikut berpartisipasi dalam kegiatan tersebut, lalu akan di *input* ke file *excel* sehingga dapat terlihat riwayat partisipasi karyawan dalam mengikuti kegiatan-kegiatan yang diselenggarakan oleh perusahaan.

|                                  |                 |                               | Laporan Training 2022 aaa - Excel |               |                                       |              | Glorya Angela              | 囨                      | ឹ                             |
|----------------------------------|-----------------|-------------------------------|-----------------------------------|---------------|---------------------------------------|--------------|----------------------------|------------------------|-------------------------------|
| Formulas<br>e Layout             | Data            | Help<br>View<br><b>Review</b> | Tell me what you want to do       |               |                                       |              |                            |                        |                               |
| 14<br>A                          |                 | $e^{\frac{ab}{c}}$ Wrap Text  | General                           |               |                                       |              | 官<br>$\leftarrow$          | $\overline{\bullet}$ . |                               |
|                                  | 亖<br>亖          | Merge & Center ~<br>$4 = 4 =$ | $\mathbb{F}$ - % 9                | $6.0 \t 0.00$ | Conditional<br>Format as              | Cel          | Delete Format<br>Insert    |                        | Sort & Find &                 |
|                                  |                 |                               |                                   |               | Table<br>Formatting v                 | Styles ~     |                            |                        | Filter v Select               |
|                                  | $\overline{12}$ | Alignment                     | $\overline{5}$<br>Number          | $\sqrt{2}$    | Styles                                |              | Cells                      | Editing                |                               |
| fx                               |                 |                               |                                   |               |                                       |              |                            |                        |                               |
|                                  | $\mathbb{C}$    | $\overline{D}$                | $\overline{\epsilon}$             |               |                                       | H            |                            |                        | k                             |
|                                  | <b>Divisi</b>   | <b>Direktorat</b>             | <b>Topik</b>                      |               | <b>Biaya Training Biaya Lain-Lain</b> | <b>Total</b> | Provider                   |                        | Tanggal Mulai Tanggal Selesai |
| Kebijakan & Prosedur             |                 | Utama                         | <b>Time Management</b>            |               |                                       |              | PT. Penerbit Buku Aguarius | $22 - Jul - 22$        | $22 -$ Jul-22                 |
| Kebijakan & Prosedur             |                 | Litama                        | Time Management                   |               |                                       |              | PT. Penerbit Buku Aguarius | $22 -$ Jul-22          | $22 - Ju - 22$                |
| Kebijakan & Prosedur             |                 | Utama                         | Time Management                   |               |                                       |              | PT. Penerbit Buku Aguarius | 22-Jul-22              | $22 - Jul - 22$               |
| Kebijakan & Prosedur             |                 | Utama                         | Time Management                   |               |                                       |              | PT. Penerbit Buku Aguarius | 22-Jul-22              | 22-Jul-22                     |
| Kebijakan & Prosedur             |                 | Litama                        | Time Management                   |               |                                       |              | PT. Penerbit Buku Aquarius | $22 -$ Jul-22          | $22 - \frac{1}{10} - 22$      |
| Kebijakan & Prosedur             |                 | Utama                         | Time Management                   |               |                                       |              | PT. Penerbit Buku Aguarius | $22 -$ Jul-22          | $22 -$ Jul-22                 |
| Keuangan dan Akuntansi           |                 | Utama                         | Time Management                   |               |                                       |              | PT. Penerbit Buku Aquarius | 22-Jul-22              | 22-Jul-22                     |
| <b>PPA Finance</b>               |                 | PPA Finance                   | Time Management                   |               |                                       |              | PT. Penerbit Buku Aguarius | $22 -$ Jul-22          | $22 - \frac{1}{10} - 22$      |
| PPA Finance                      |                 | PPA Finance                   | <b>Time Management</b>            |               |                                       |              | PT. Penerbit Buku Aguarius | 22-Jul-22              | $22 - Ju - 22$                |
| <b>PPA Finance</b>               |                 | PPA Finance                   | Time Management                   |               |                                       |              | PT. Penerbit Buku Aquarius | $22 -$ Jul-22          | 22-Jul-22                     |
| PPA Finance                      |                 | PPA Finance                   | <b>Time Management</b>            |               |                                       |              | PT. Penerbit Buku Aguarius | $22 -$ Jul-22          | $22 -$ Jul-22                 |
| Restrukturisasi & Revitalisasi 1 |                 | Investasi 1 & Restrukturisasi | Time Management                   |               |                                       |              | PT. Penerbit Buku Aguarius | $22 - Ju + 22$         | $22 - Ju - 22$                |
| Restrukturisasi & Revitalisasi 1 |                 | Investasi 1 & Restrukturisasi | Time Management                   |               |                                       |              | PT. Penerbit Buku Aguarius | 22-Jul-22              | $22 -$ Jul-22                 |
| Satuan Pengawas Intern           |                 | Investasi 1 & Restrukturisasi | Time Management                   |               |                                       |              | PT. Penerbit Buku Aguarius | 22-Jul-22              | $22 -$ Jul-22                 |
| SDM & Umum                       |                 | <b>Illama</b>                 | Time Management                   |               |                                       |              | PT. Penerbit Buku Aguarius | $22 - July - 22$       | $22 - Ju + 22$                |
| SDM & Umum                       |                 | <b>Utama</b>                  | Time Management                   |               |                                       |              | PT. Penerbit Buku Aguarius | $22 - Ju + 22$         | $22 - \frac{11}{2}$           |
| SDM & Umum                       |                 | Utama                         | Time Management                   |               |                                       |              | PT. Penerbit Buku Aguarius | $22 -$ Jul-22          | $22 -$ Jul-22                 |
| SDM & Umum                       |                 | Utama                         | Time Management                   |               |                                       |              | PT. Penerbit Buku Aguarius | $22 -$ Jul-22          | $22 -$ Jul-22                 |
| SDM & Umum                       |                 | Utama                         | Time Management                   |               |                                       |              | PT. Penerbit Buku Aguarius | 22-Jul-22              | 22-Jul-22                     |
| SDM & Limum                      |                 | Litama                        | Time Management                   |               |                                       |              | PT. Penerbit Buku Aquarius | 22-Jul-22              | 22-Jul-22                     |
| COM & Limited                    |                 | <b>I</b> Barns                | Time Mananement                   |               |                                       |              |                            | 22.84.22               | 22 hd 22                      |

Sumber: Data Perusahaan, 2022 **Gambar 3. 6 Tampilan Excel Laporan Pelatihan 2022**

#### **3.2.9. Membandingkan UU Ketenagakerjaan dengan UU Cipta Kerja**

Setiap dua tahun sekali, perusahaan akan melakukan pembaharuan terkait peraturan perusahaan. Kewajiban pembaharuan tersebut telah diatur oleh UU Ketenagakerjaan Pasal 111 ayat (3) yang berbunyi " Masa berlaku peraturan perusahaan paling lama 2 (dua) tahun dan wajib diperbaharui setelah habis masa berlakunya." Maka dari itu, praktikan diberikan tugas untuk membandingkan UU Ketenagakerjaan dan UU Cipta Kerja, Praktikan berfokus pada beberapa bahasan penting seperti perbedaan waktu dan cuti, pengupahan, PHK, perjanjian kerja, pelatihan kerja, serta *outsourcing*. Sumber yang Praktikan dapat berasal dari Undang-Undang dan beberapa *website* terpercaya. Selanjutnya, hasil perbandingan yang telah ditemukan dibuat ke dalam *file excel* dan setiap bahasan dipisahkan pada *sheet* yang berbeda sehingga lebih mudah dibaca.

|                                                                                                    | UU KETENAGAKERJAAN - CIPTAKERJA (NEW) - Excel                                                                                                    | Glorya Angela                                                                                                    |  |  |
|----------------------------------------------------------------------------------------------------|----------------------------------------------------------------------------------------------------|----------------------------------------------------------------------------------------------------|--|--|
| <b>Formulas</b><br>Page Layout<br>Data<br>Review<br>Insert<br>Home                                                                                                    | Tell me what you want to do<br>Help<br>O<br>View                                                                                                    |                                                                                                    |  |  |
| A<br>¥,<br>Calibri<br>A<br>$-16$<br>$I U - \cdots \cdots \cdots A$<br>亖<br>喜喜<br>$+1 + 1$<br>$\overline{u}$<br>Font<br>舌                                                                                                    | ab Wrap Text<br>General<br>6.0 00<br>%969<br>Merge & Center ~<br>$\bullet$ .<br>$\overline{12}$<br>Number<br>森<br>Alignment                                                                                                    | Σ<br>$\leftarrow$<br>Delete Format<br>Conditional<br>Format as<br>Cell<br>Insert<br>Table -<br>Styles -<br>Formatting ~<br>Cells<br><b>Styles</b>                                                                                                    |  |  |
| fr<br>$\checkmark$<br>- 5 X<br>Waktu Keria, Waktu Istirahat, dan Cuti                                                                                                    |                                                                                                    |                                                                                                    |  |  |
| $\overline{R}$                                                                                                    |                                                                                                    | D                                                                                                    |  |  |
| ktu Kerja, Waktu Istirahat, dan Cuti                                                                                                    |                                                                                                    |                                                                                                    |  |  |
| UU KETENAGAKERIAAN                                                                                                    | UU CIPTA KERJA                                                                                                    | PERATURAN PEMERINTAH (NOMOR 35 TAHUN 2021)                                                                                                    |  |  |
| Pasal 77                                                                                                    | (Pasal 81 No. 21) perubahan pasal 77                                                                                                    | Pasal 23                                                                                                    |  |  |
| (2) Waktu kerja sebagaimana dimaksud dalam ayat (1) meliputi :<br>a. 7 (tujuh) jam 1 (satu) hari dan 40 (empat puluh) jam 1 (satu) minggu untuk<br>6 (enam) hari kerja dalam 1 (satu) minggu; atau<br>b. 8 (delapan) jam 1 (satu) hari dan 40 (empat puluh) jam 1 (satu) minggu<br>untuk 5 (lima) hari kerja dalam 1 (satu) minggu.<br>(3) Ketentuan waktu kerja sebagaimana dimaksud dalam ayat (2) tidak<br>berlaku bagi sektor usaha atau peker-jaan tertentu.<br>(4) Ketentuan mengenai waktu kerja pada sektor usaha atau pekerjaan<br>tertentu sebagaimana dimaksud dalam avat (3) diatur dengan Keputusan<br>Menteri. | (2) Waktu kerja sebagaimana dimaksud pada ayat (1) meliputi:<br>a. 7 (tujuh) jam 1 (satu) hari dan 40 (empat puluh) jam 1 (satu) minggu<br>untuk 6 (enam) hari keria dalam 1 (satu) minggu; atau<br>b. 8 (delapan) jam 1 (satu) hari dan 40 (empat puluh) jam 1 (satu)<br>minggu untuk 5 (lima) hari kerja dalam 1 (satu) minggu.<br>(3) Ketentuan waktu keria sebagaimana dimaksud pada avat (2) tidak<br>berlaku bagi sektor usaha atau pekeriaan tertentu.<br>(4) Pelaksanaan jam kerja bagi pekerja/buruh di perusahaan diatur<br>dalam perjanjian kerja, peraturan perusahaan, atau perjanjian kerja<br>hersama.<br>(5) Ketentuan lebih lanjut mengenai waktu kerja pada sektor usaha atau | menerapkan waktu kerja yang kurang atau lebih dari ketentuan<br>sebagaimana dimaksud dalam Pasal 21 avat (2).<br>(2) Perusahaan pada sektor usaha atau pekerjaan tertentu yang<br>menerapkan waktu kerja kurang dari ketentuan sebagaimana dimaksud<br>pada ayat (1) mempunyai karakteristik:<br>a. penyelesaian pekeriaan kurang dari 7 (tujuh) jam 1 (satu) hari dan<br>kurang dari 35 (tiga puluh lima) jam 1 (satu) minggu;<br>b. waktu kerja fleksibel; atau<br>c. pekerjaan dapat dilakukan di luar lokasi kerja.<br>(3) Perusahaan pada sektor usaha atau pekeriaan tertentu vang<br>menerapkan waktu kerja lebih dari ketentuan sebagaimana dimaksud |  |  |
|                                                                                                    | pekeriaan tertentu sebagaimana dimaksud pada avat (3) diatur dalam<br>Peraturan Pemerintah.                                                                                                    | pada avat (1), pelaksanaannya sesuai dengan ketentuan waktu kerja<br>vang telah ditetapkan oleh Menteri.                                                                                                    |  |  |

**Gambar 3. 14 Perbandingan UU Ketenagakerjaan dan Cipta Kerja**

Sumber: Data Pribadi, 2022

## **3.2.10. Mengirimkan Kartu Ucapan Ulang Tahun**

Setiap karyawan yang berulang tahun, divisi SDM akan membuat kartu ucapan ulang tahun dan mengirimkan ke *email* karyawan yang bersangkutan. Praktikan diberikan tanggung jawab untuk membuat kartu ucapan dari *template* yang telah disediakan di aplikasi *Canva*. Proses pembuatan kartu ucapan ulang tahun dapat dilakukan sebagai berikut:

1) Membuka *website* HRIS, lalu *log in* menggunakan akun karyawan divisi SDM dan melakukan *filter* data berdasarkan bulan kelahiran dengan status karyawan yang masih aktif.

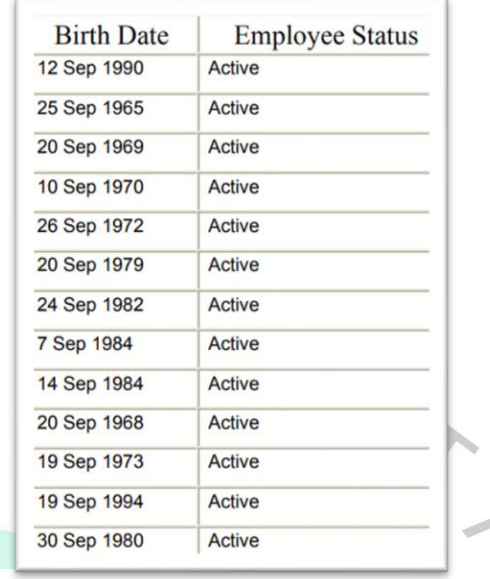

**Gambar 3. 15 Tampilan Penarikan Data Berdasarkan Bulan Kelahiran Karyawan** Sumber: Data Perusahaan, 2022  $\bigcap$ 

 $\bigodot$ 

2) *Log in* ke *website canva https://www.canva.com/* menggunakan *email* SDM dan mulai memasukkan nama dan foto para karyawan yang berulang tahun. Foto karyawan dapat diambil melalui folder SDM ke *template canva* yang telah tersedia.

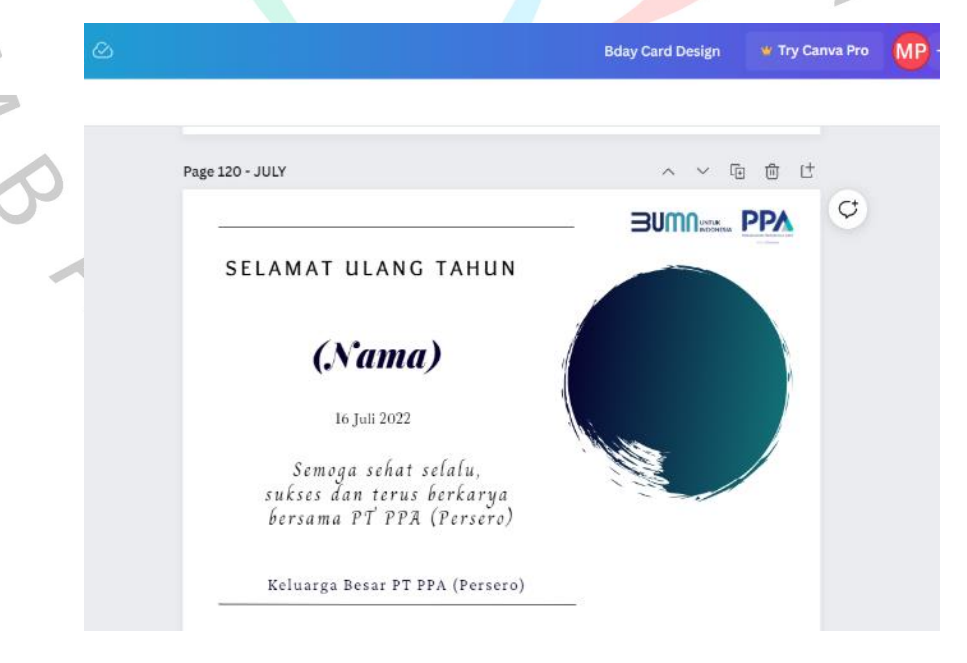

 Sumber: Data Perusahaan, 2022 **Gambar 3. 16 Tampilan** *Template* **Kartu Ucapan di** *Canva*

- 3) Mengecek kebenaran penulisan nama lengkap, tanggal ulang tahun, dan foto yang tercantum untuk menghindari kesalahan pengetikan.
- 4) Simpan kartu ucapan dengan format JPG, lalu *rename* dengan format (Tanggal Ulang Tahun – Nama Lengkap) ke *folder* yang telah disediakan untuk memudahkan pencarian saat proses *email* ke karyawan.

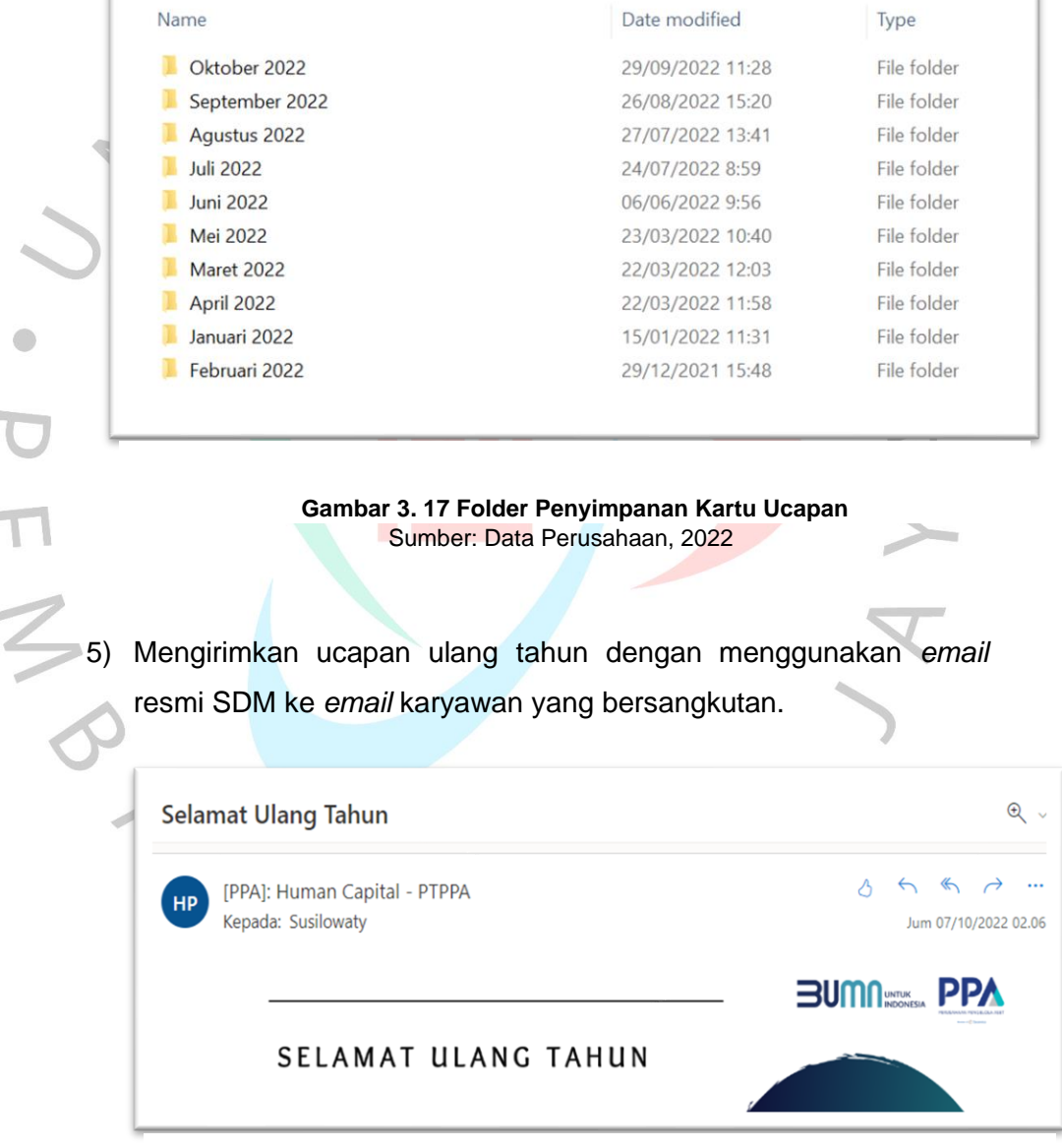

 $\overline{\phantom{a}}$ 

 Sumber: Data Perusahaan, 2022 **Gambar 3. 18 Tampilan saat Mengirimkan Ucapan Ulang Tahun** x

## **3.2.11. Memesankan Buah untuk Karyawan Sakit**

M M M

Pengiriman buah untuk karyawan yang sedang sakit merupakan salah satu bentuk kepedulian divisi SDM terhadap karyawan. Praktikan ditugaskan untuk memesankan dan mengirimkan *parcel* buah kepada karyawan yang sedang sakit dengan tahapan sebagai berikut:

- a. Mencari alamat rumah karyawan melalui *website* HRIS.
- b. Mencari toko buah terdekat dari lokasi rumah yang bersangkutan.
- c. Menghubungi *contact person* toko buah dan melakukan pemesanan *parcel* buah berdasarkan *budget* yang telah ditetapkan oleh perusahaan.

d. Melakukan proses pembayaran serta memesan transportasi *online*  untuk pengiriman *parcel* buah kepada ke alamat karyawan.

e. Meminta bukti kwitansi dan foto *parcel* buah kepada pihak toko buah sebagai bukti pembayaran perusahaan.  $\bigcirc$ 

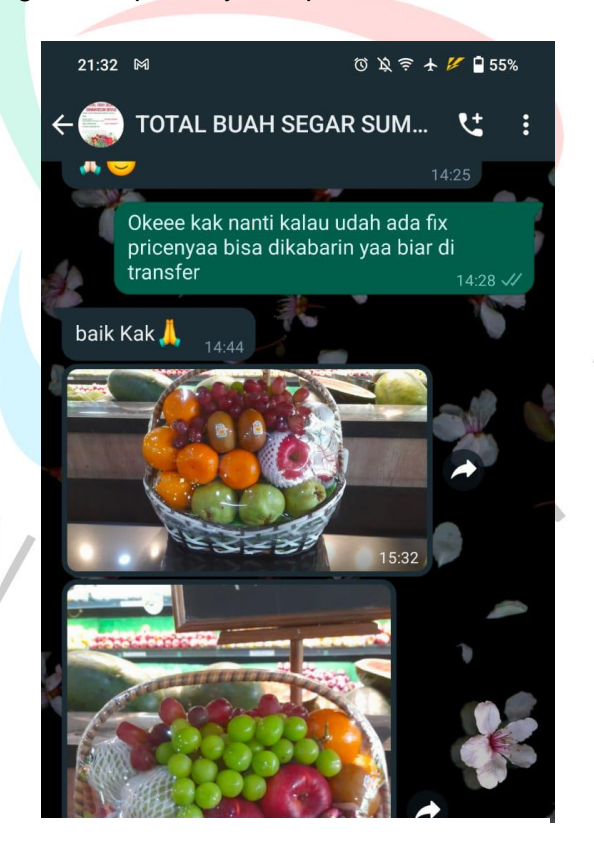

 Sumber: Data Pribadi, 2022 **Gambar 3. 19 Komunikasi dengan Toko Buah**

## **3.2.12. Memperbaharui** *Banner* **Anti Penyuapan**

Setiap perusahaan diharapkan untuk menerapkan ISO 37001: 2016 tentang Sistem Manajemen Anti-Suap untuk mencegah terjadinya proses suap-menyuap yang dapat mempengaruhi kredibilitas suatu perusahaan. Maka dari itu, PT Perusahaan Pengelola Aset membuat *banner* yang berisikan himbauan terkait Anti Penyuapan untuk menghimbau para karyawan untuk selalu menerapkan transparansi dan dapat dipercaya. Praktikan ditugaskan untuk memperbaharui desain *banner* Anti Penyuapan versi lama yang masih mengunakan logo perusahaan lama serta mengubah beberapa elemen gambar dengan menggunakan aplikasi *Canva* divisi SDM sehingga terlihat lebih menarik. Berikut adalah tata cara pembaharuan desain *banner*:

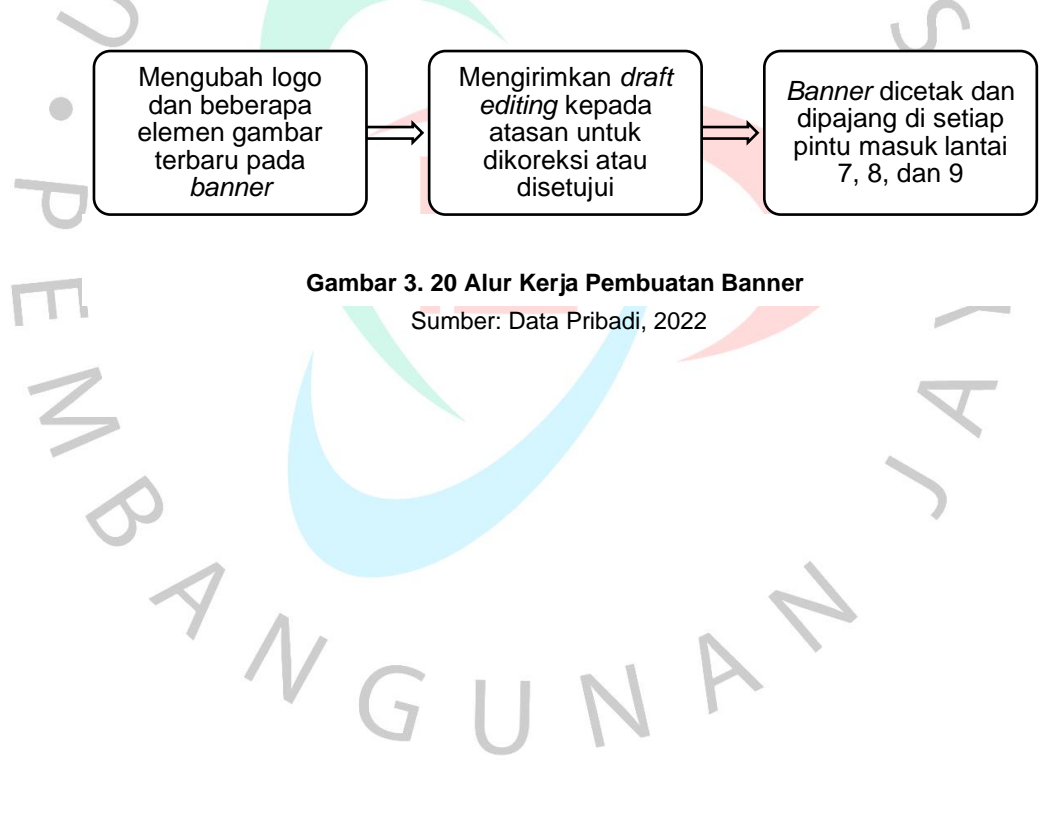

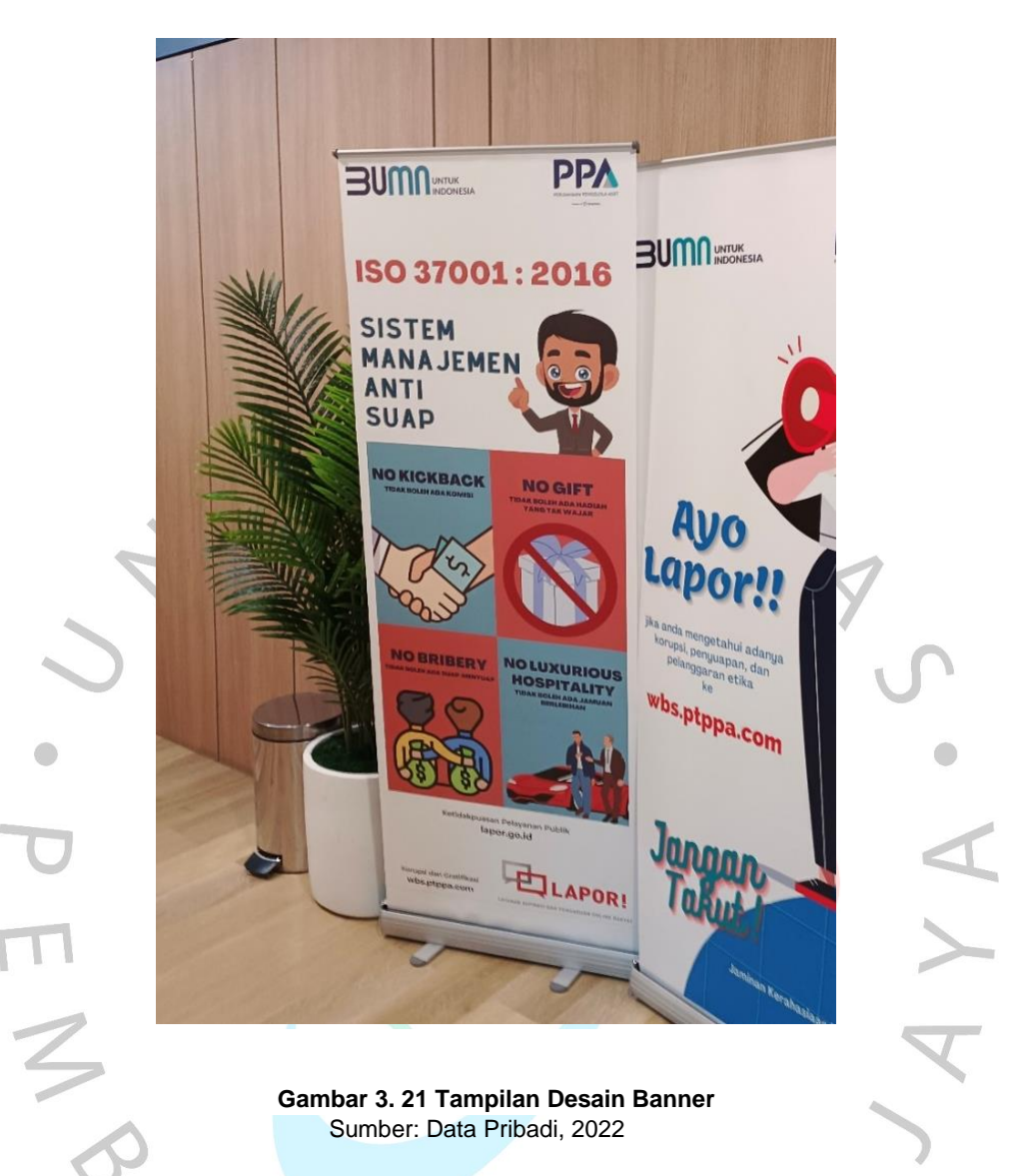

## **3.3 Kendala Yang Dihadapi**

Dalam melaksanakan Kerja Profesi di PT Perusahaan Pengelola Aset, Praktikan mengalami beberapa kendala, di antaranya:

## **3.3.1. Pembagian Pekerjaan Kurang Terstruktur**

Praktikan ditugaskan untuk melaksanakan praktik magang pada bidang SDM, namun tidak ditugaskan pada unit tertentu melainkan membantu keseluruhan unit apabila membutuhkan bantuan sehingga cakupan pekerjaan lebih luas dan tidak dapat mendalami unit secara spesifik. Hal ini sedikit menyulitkan karena detail pekerjaan tidak terfokus pada satu bidang.

#### **3.3.2. Sulit Menemui dan Menghafal Karyawan**

Hal ini menjadi salah satu kendala bagi praktikan karena beberapa waktu lalu ditugaskan untuk meminta tanda tangan seluruh karyawan terkait persetujuan Deklarasi Anti Penyuapan dan diharuskan untuk menghampiri karyawan yang bersangkutan satu-persatu. Dengan posisi sebagai Peserta Praktik Kerja yang baru masuk ke dalam lingkungan perusahaan, Praktikan belum mengenal atau mengetahui seluruh karyawan. Terkadang, saat menghampiri karyawan yang telah praktikan ketahui identitasnya, ia tidak ada di tempat kerja dengan berbagai alasan seperti *meeting*, tidak masuk kerja, atau sedang keluar kantor sehingga harus menghampiri beberapa kali untuk memastikan kehadiran karyawan di tempat.

## **3.3.3. Asing dengan Bidang Perusahaan**

Dalam menjalani Kerja Profesi di PT Perusahaan Pengelola Aset, bidang ini terbilang asing bagi Praktikan karena Praktikan mengambil jurusan Manajemen dengan konsentrasi Sumber Daya Manusia, sedangkan perusahaan bergerak pada bidang pengelolaan aset dengan spesialisasi restrukturisasi dan revitalisasi BUMN, investasi, pengelolaan aset BUMN, dan *advisory*. Praktikan harus beradaptasi dengan lingkungan kerja dan bidang pekerjaan perusahaan yang kompleks dan harus dipahami dengan baik karena tetap akan bersinggungan dan berhubungan dengan SDM terkait dengan penyesuaian topik pelatihan, membuat uraian jabatan, dan sebagainya.

## **3.4 Cara Mengatasi Kendala**

Meskipun terdapat berbagai kendala yang dihadapi, Praktikan dapat mengatasi hambatan-hambatan tersebut, diantaranya:

### **3.4.1. Pembagian Pekerjaan Kurang Terstruktur**

Meskipun harus menaungi berbagai pekerjaan dari unit-unit SDM yang berbeda, namun Praktikan tetap dapat menyelesaikan pekerjaan dengan baik karena mendapatkan bimbingan dari para pembimbing kerja. Praktikan berinisiatif untuk bertanya apabila mengalami kesulitan atau halhal yang tidak dimengerti dalam pelaksanaan pekerjaan sehingga dapat diselesaikan dengan optimal. Praktikan dapat mengambil sisi positif yaitu dapat belajar tentang unit-unit SDM di perusahaan secara keseluruhan untuk menambah wawasan dalam bidang SDM secara lebih luas.

#### **3.4.2. Sulit Menemui dan Menghafal Karyawan**

Meskipun mengalami kesulitan dalam menemui karyawan, Praktikan tetap berusaha untuk menghampiri karyawan sampai yang bersangkutan berada di tempat, bertanya kepada rekan sedivisi dan resepsionis, atau mengecek foto karyawan di *website* karyawan untuk memudahkan pencarian karyawan secara langsung. Dengan begitu, praktikan tetap dapat melaksanakan tanggung jawab dengan baik.

## **3.4.3. Asing dengan Bidang Perusahaan**

Meskipun bidang perusahaan dapat terbilang asing bagi Praktikan, hal tersebut dapat dijadikan sebuah kesempatan baik untuk mengetahui lebih jauh tentang bidang bisnis dalam pengelolaan aset. Praktikan melakukan pencarian informasi melalui *website* perusahaan, data perusahaan, dan beberapa *website* lain untuk menambah wawasan mengenai bisnis perusahaan. Hal ini juga akan Praktikan terapkan apabila Praktikan suatu saat bekerja di perusahaan dengan berbagai macam bidang sehingga pengetahuan tidak terbatas pada divisi yang dijalankan.

## **3.5 Pembelajaran Yang Diperoleh dari Kerja Profesi**

Setelah melaksanakan Keria Profesi di Perusahaan Pengelola Aset, terdapat beberapa pembelajaran yang diperoleh, yaitu:

- a. Praktikan dapat belajar berkomunikasi secara efektif dengan para karyawan. Divisi SDM berperan dalam pengelolaan karyawan sehingga diharapkan dapat mengenal karyawan dengan baik untuk memudahkan komunikasi dua arah.
- b. Praktikan mendapatkan gambaran tentang dunia kerja secara langsung, khususnya pada bidang kerja yang akan dijalani. Pengalaman dan ilmu yang didapatkan secara langsung dapat menambah pemahaman Praktikan mengenai bidang Sumber Daya Manusia.
- c. Praktikan lebih banyak mendapatkan pekerjaan terkait administrasi yang berhubungan dengan *input* data dan dokumen, *check,* dan *recheck data.* Pekerjaan tersebut membutuhkan ketelitian dan kehatihatian, apalagi menyangkut data perusahaan untuk menghindari kesalahan baik kecil maupun besar. Praktikan biasanya melakukan pengecekan beberapa kali untuk memastikan kebenaran data. Kemampuan ini termasuk *detail Soriented skill* dimana setiap pekerjaan yang dilakukan membutuhkan kemampuan untuk melakukan pekerjaan secara detail dan menyeluruh.
- d. Praktikan berkesempatan untuk menambah relasi baik dengan sesama karyawan SDM dan divisi lain. Praktikan dapat bertukar informasi dan pengetahuan mengenai bidang kerja SDM yang ada di perusahaan atau secara umum. Selain itu, Praktikan juga menambah relasi dengan beberapa rekanan Praktik Magang dari berbagai instansi  $\qquad \qquad \Box$ perkuliahan untuk dapat saling bertukar pikiran dan informasi dengan cakupan bahasan luas.
- e. Praktikan dipercaya untuk mengakses dokumen pribadi yang berhubungan dengan karyawan untuk kepentingan tertentu. Untuk itu, Praktikan belajar mengenai rasa tanggung jawab agar dapat menjaga kerahasiaan data karyawan dan tidak menyalahgunakan untuk hal-hal negatif.
	- f. Praktikan mengetahui alur proses untuk melaksanakan pelatihan untuk para karyawan di perusahaan. Praktikan lebih banyak berinteraksi dengan pekerjaan yang berhubungan dengan pelatihan karyawan sehingga memiliki cukup gambaran mengenai bagaimana tata cara pelaksanaan pelatihan dalam lingkup perusahaan.
	- g. Praktikan dapat mengimplementasikan dan membandingkan materi yang didapatkan selama diperkuliahan dengan praktek secara nyata. Contohnya, dimateri perkuliahan hanya dijelaskan tentang macammacam tugas pengelolaan SDM, salah satunya dengan melaksanakan pelatihan. Di materi perkuliahan, Praktikan hanya mendapatkan gambaran teoritis, namun dapat mengetahui proses secara langsung di perusahaan.